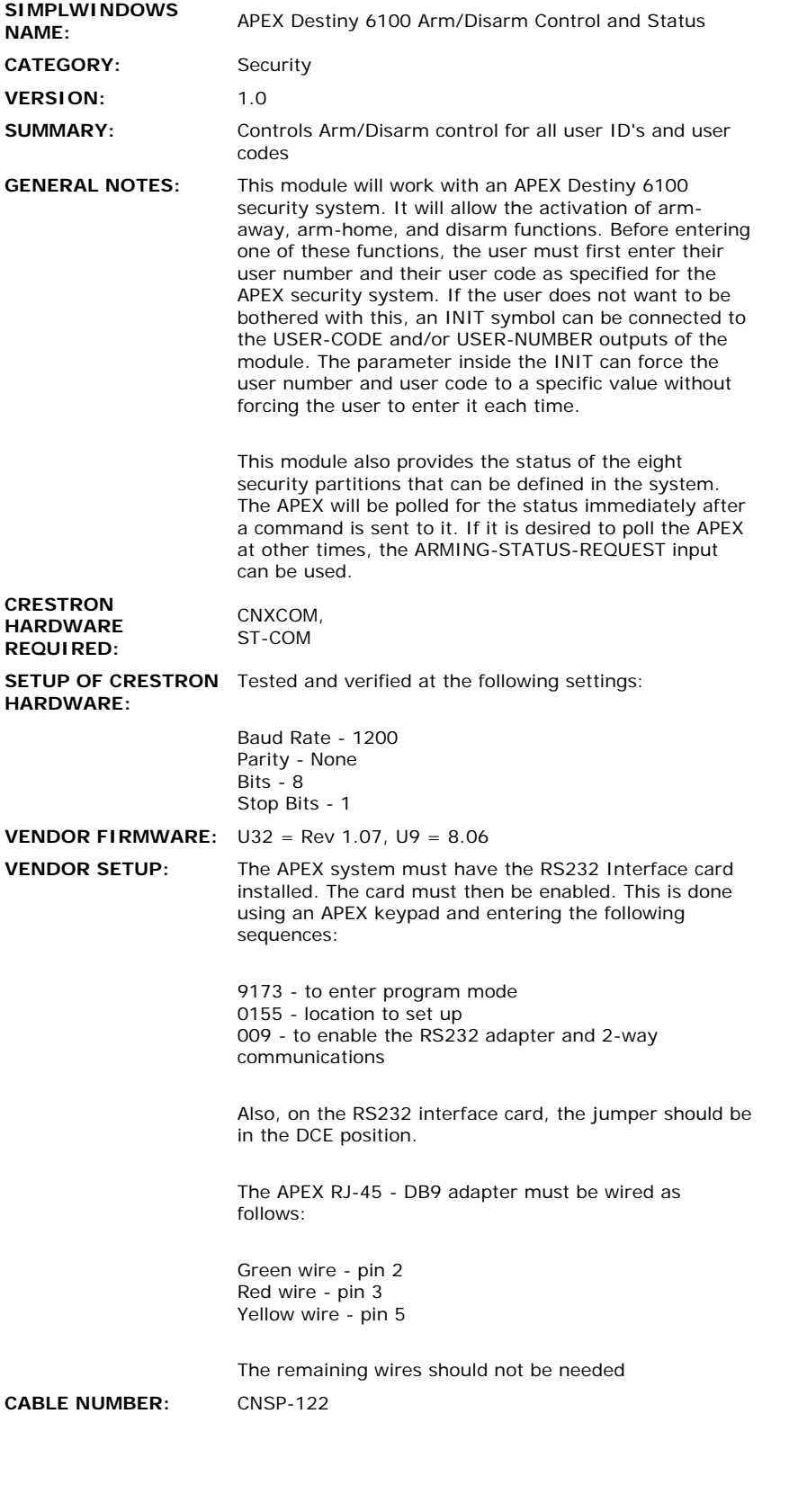

 $\sim$ 

## **CONTROL:**

 $\hat{\mathcal{L}}$ 

**USER-CODE-0-9** D Keypad used for entering the user code. Can be bypassed by attaching an INIT to the

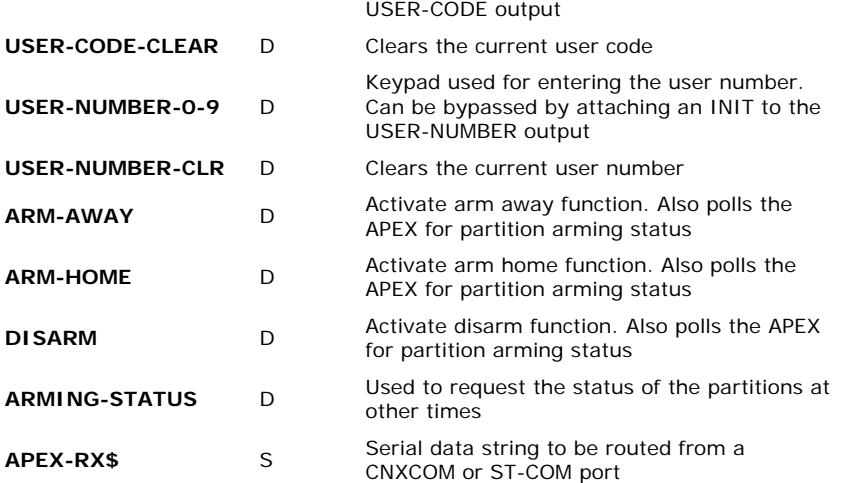

## **FEEDBACK:**

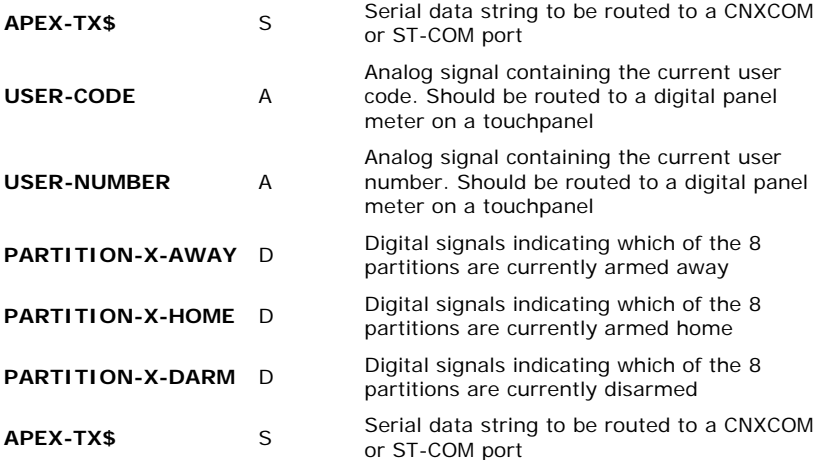

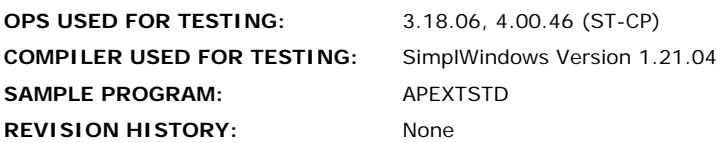